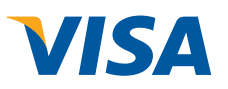

## **Visa and DeviceFidelity Transforming** the iPhone

## Making a Visa payment with the iPhone.

The new technology, developed by DeviceFidelity and certified by Apple<sup>™</sup>, combines a protective iPhone case with a memory card that hosts Visa's contactless payment application, called *Visa payWave*. To make payments, iPhone users simply select the Visa mobile payment app and wave the iPhone in front of a contactless payment terminal.\*

\*Approximately 150,000 merchant locations in the U.S. accept contactless payments (source: Smart Card Alliance)

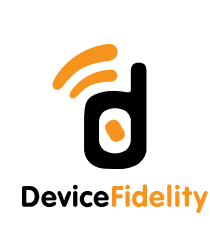

*Insert secure memory card*  **Step One**

*into iPhone* 

*case*

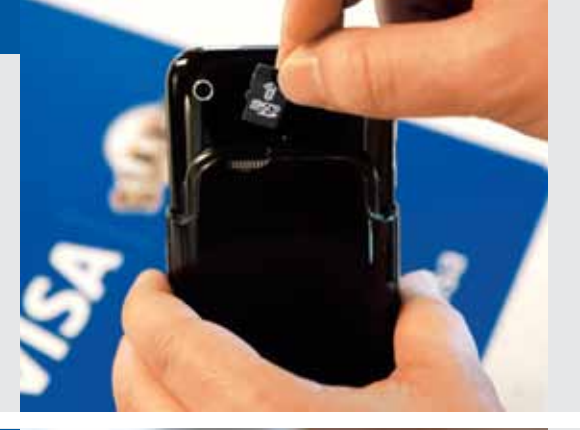

**Step Two**

*Activate the payment application and click "pay"*

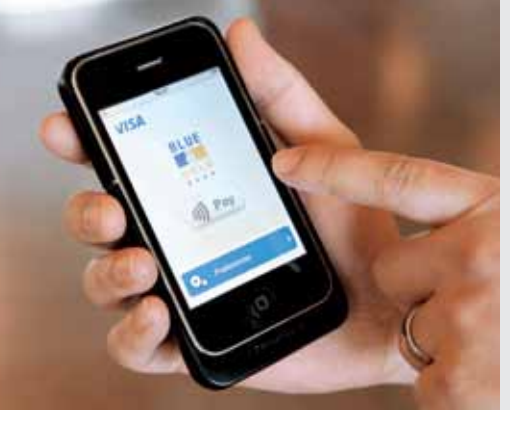

*Wave iPhone in front of contactless terminal* **Step Three**

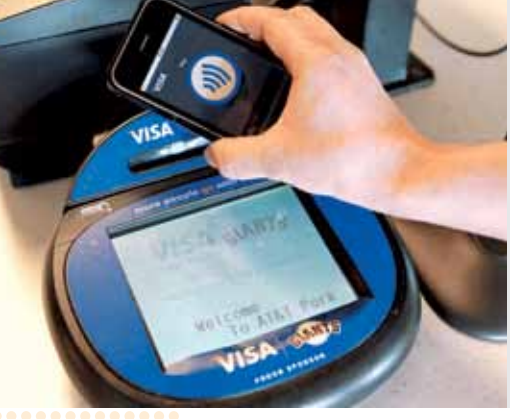

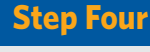

*Visa transaction complete*

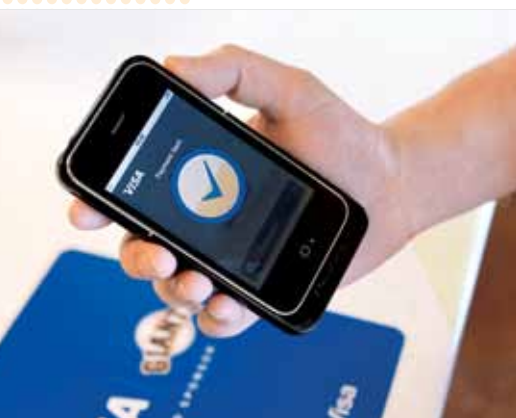